# Arrosage Automatique

Fabrication et programmation d'un système d'arrosage automatique pour une plante avec Arduino

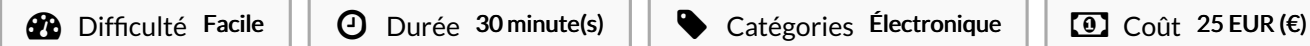

#### Sommaire

Étape 1 - [Programme](#page-0-0) [Étape](#page-1-0) 2 - **Commentaires** 

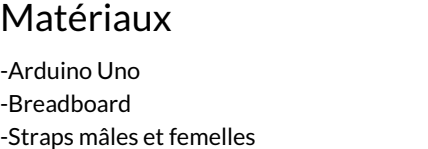

```
-Base Shield V2
-Tuyaux en Plastique
-Pompe
-Relai [SRD-05VDC-SL-C]
-Capteur d'humidité [YL-69]
-Capteur de température [KY-013]
-Capteur de luminosité [Grove – Light Sensor (P) V1.1]
-Alimentation de 12V
```
## <span id="page-0-0"></span>Étape 1 - Programme

```
Le programme est le suivant :
[code]
#include <math.h>
#define LIGHT_SENSOR A0
int sensorPin = A5; // Déclaration de la broche d'entrée de thermomètre
double Thermistor(int RawADC) //Calcul température du capteur correspondant
{
 double Temp;
 Temp = log(10000.0 *((1024.0 / RawADC - 1)));
 Temp = 1 / (0.001129148 + (0.000234125 + (0.0000000876741 * Temp * Temp )) * Temp );
 Temp = Temp - 227.15; // conversion de degrés Kelvin en °C
 return Temp;
}
int PinNumeriqueHumidite=2;
int humidite;
void setup()
{
 Serial.begin (9600);
 pinMode(10, OUTPUT);
pinMode(PinNumeriqueHumidite, INPUT);
}
void loop()
{
int readVal = analogRead(sensorPin);
```
#### Outils

```
double temperature = Thermistor(readVal);
 int luminosite = analogRead(LIGHT_SENSOR);
 Serial.println("Température = ");
Serial.print(temperature);
 Serial.println(" degrés.");
 delay(500);
 humidite = digitalRead(PinNumeriqueHumidite);
Serial.println("Humidité = ");
 Serial.println(humidite);
 delay(500);
 Serial.println("Luminosité = ");
 Serial.println(luminosite);
 delay(500);
 if (humidite==1)
  {
   if ((temperature>2) && (temperature<=10))
    {
     if (luminosite>100)
      {
       digitalWrite(10, HIGH);
       delay(500);
       digitalWrite(10, LOW);
      }
     else
     {
      digitalWrite(10, LOW);
     }
    }
   if ((temperature>10) && (temperature<25))
    {
     digitalWrite(10, HIGH); // Pompe allumée
     delay (10000);
     digitalWrite(10, LOW);
    }
   if (temperature>=25)
    {
     digitalWrite(10, HIGH);
     delay(15000);
     digitalWrite(10, LOW);
    }
   else
   {
     digitalWrite(10, LOW);
  }
  }
else
{
digitalWrite(10, LOW);
}
}
[/code]
```
### <span id="page-1-0"></span>Étape 2 -